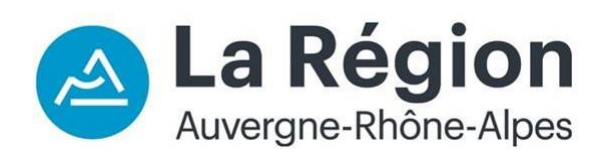

# **BOURSES REGIONALES FORMATIONS SANTE-SOCIAL**

# **Qu'est-ce que c'est ?**

C'est une bourse d'études attribuée sur critères sociaux. Son attribution est fonction de la situation personnelle, familiale et est soumise à des conditions de ressources.

# **Pour qui ?**

- → Les élèves et étudiants des instituts de formation sanitaire et sociale, agréés par la Région Auvergne-Rhône-Alpes ;
- → Le lieu de formation détermine la Région compétente pour l'attribution de la bourse. Un élève inscrit dans un institut de formation agréé par la Région et situé en Auvergne**-**Rhône-Alpes peut donc obtenir une aide même s'il réside dans une autre région.
- ➔ Les **jeunes en poursuite d'étude**, les **demandeurs d'emploi non indemnisés** et tout autre **apprenant non-salarié**<sup>1</sup> .

# **Pour quelles formations ?**

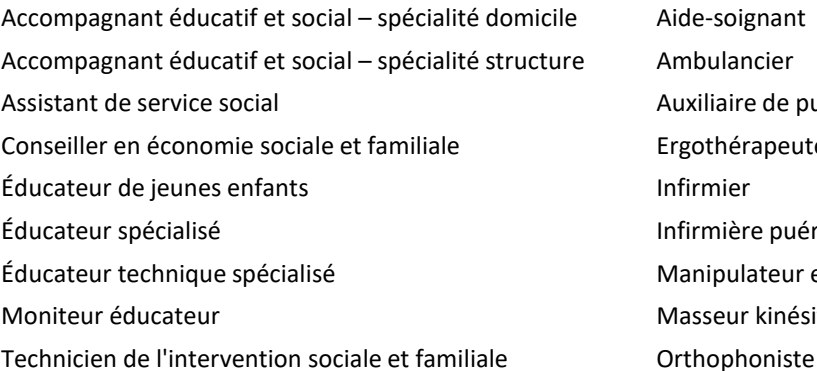

#### **Formations sociales Formations sanitaires**

Aide-soignant Ambulancier Auxiliaire de puériculture Ergothérapeute Infirmier Infirmière puéricultrice Manipulateur en électroradiologie médicale Masseur kinésithérapeute Orthoptiste Pédicure-podologue Préparateur en pharmacie hospitalière Psychomotricien Sage-femme

# **Où déposer une demande de bourse ?**

Le dépôt des dossiers s'effectue sur le portail Internet [http://aidesfss.auvergnerhonealpes.fr](http://aidesfss.auvergnerhonealpes.fr/) Aucune demande ne peut être traitée sous format papier.

- ➔ **Créer un compte utilisateur** : 1 adresse mail, 1 identifiant, 1 mot de passe Le compte reste actif et doit être utilisé chaque année pour toute nouvelle demande. Si besoin, il existe une rubrique « identifiant/mot de passe oublié ».
- ➔ Demander à l'institut de formation le **code établissement** *(ETAB+chiffres)* **Le code établissement pour l'UCB Lyon 1 est ETAB100**.

# **Date de dépôt des dossiers ?**

Elle varie en fonction de la période de la rentrée et de l'année de formation de l'étudiant.

- $\rightarrow$  Pour les formations débutant entre le 1<sup>er</sup> juillet et le 15 septembre :
	- **Du 15 janvier au 31 octobre** pour les étudiants entrant en 2 ème 3 ème4 ème 5 ème année ;
	- **Du 1 er juin au 31 octobre** pour les élèves et étudiants de 1ère année.
- ➔ Pour les formations débutant entre le 16 septembre et le 30 juin, les élèves ont **2 mois** après le début de la formation pour déposer leur demande.

# **Comment faire pour que son dossier soit instruit rapidement ?**

Les dossiers sont instruits par **ordre d'arrivée**.

Pour la 2<sup>ème</sup> année de formation et pour les suivantes, les étudiants peuvent déposer leur demande par anticipation et **dès le 15 janvier**. **Ces étudiants sont prioritaires jusqu'au 31 mai**. Passé cette date, la priorité est donnée au traitement des dossiers des étudiants qui s'apprêtent à entrer en 1<sup>er</sup> année.

- → Étudiants en cours de formation : déposez votre demande de bourse dès le 1<sup>er</sup> février
- → Étudiants entrant en 1<sup>ère</sup> année : déposez votre demande dès que vous avez confirmation que votre candidature a été sélectionnée pour la rentrée prochaine.

# **Comment connaître l'état d'avancement de son dossier ?**

En se connectant sur le portail Internet avec son identifiant et son mot de passe, l'étudiant peut suivre l'avancement de l'instruction de sa demande. Pour cela, il faut aller dans la rubrique « formations sanitaires et sociales » puis « liste des demandes transmises », et cliquer sur l'icône « suivre ». La page affichée comporte alors 4 rubriques :

➔ La rubrique « Références » indique « l'état de la demande » :

- **Dossier transmis à la Région** : le demandeur a validé sa demande et le dossier est en attente d'instruction,
- **Dossier en cours d'instruction** : la Région instruit le dossier,
- **Dossier en attente de pièces** : le dossier a été instruit mais il manque un ou plusieurs justificatifs. Le demandeur a reçu un courriel lui demandant de transmettre les pièces manquantes,
- **Dossier complet sous réserve de la validation de l'établissement** : le dossier a été instruit, il ne manque aucune pièce. La Région a transmis par mail au demandeur la notification prévisionnelle. L'établissement doit confirmer l'entrée en formation du demandeur dès le lendemain de la date de la rentrée effective.
- **Dossier complet en attente d'une décision** : le dossier a été instruit, tous les justificatifs nécessaires ont été transmis, l'établissement a validé l'entrée en formation. La Région n'a pas encore informé le demandeur de la décision.
- **Dossier notifié :** le demandeur a été informé de la décision d'attribution ou de refus de la bourse. La Région lui a transmis cette décision par courriel.
- ➔ La rubrique « Liste des pièces » pour vérifier s'il ne manque aucun justificatif.
- ➔ La rubrique « Liste des décisions » pour connaître la date de notification de la décision ainsi que le montant total de l'aide attribuée en cas de décision favorable.
- → La rubrique « Liste des paiements » pour connaître les paiements déjà effectués et à venir.

#### **Accord ou refus : Comment la Région informe-t-elle l'étudiant ?**

La Région envoie le courrier de notification par **courriel**. Il est nécessaire de consulter régulièrement sa boîte mail, mais aussi la boîte des courriers indésirables *(spam)*.

**Aucun duplicata n'est délivré par la Région,** mais le courrier de notification reste disponible dans l'espace personnel du demandeur. Il peut donc le télécharger et l'imprimer à tout moment en se connectantsurson compte utilisateur. **Aucune information ne peut être donnée par téléphone ou par mail.**

#### **Quel est le montant d'une bourse ?**

Le montant varie en fonction de l'échelon. Il existe 8 échelons de bourse. Les montants des échelons sont fixés conformément à l'arrêté du 27 juillet 2021 du Ministère de l'enseignement supérieur, de la recherche et de l'innovation.

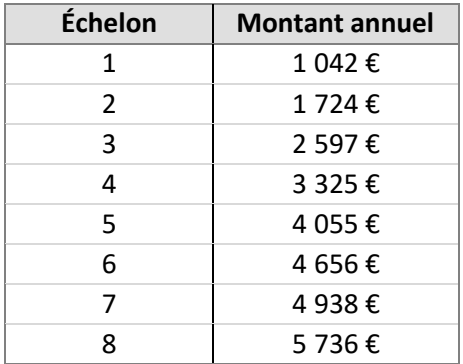

# **Comment se faire rembourser les droits d'inscription universitaire ?**

La Région rembourse les frais d'inscriptions universitaires avec la première mensualité de bourse. Les étudiants reçoivent leur notification avec les 170€ de frais d'inscription universitaire inclus dans le montant inscrit sur leur notification.

#### **Montant de la bourse avec remboursement des droits d'inscription universitaire**

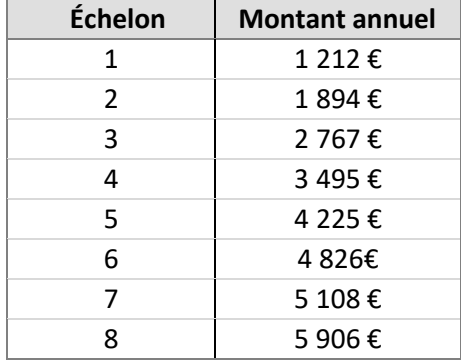

# **Quels sont les plafonds de ressources ?**

Les plafonds de ressources à ne pas dépasser pour être boursier évolue en fonction du nombre de point de charge. Les plafonds sont déterminés conformément à l'arrêté du 16 juillet 2021 du ministère de l'enseignement supérieur, de la recherche et de l'innovation.

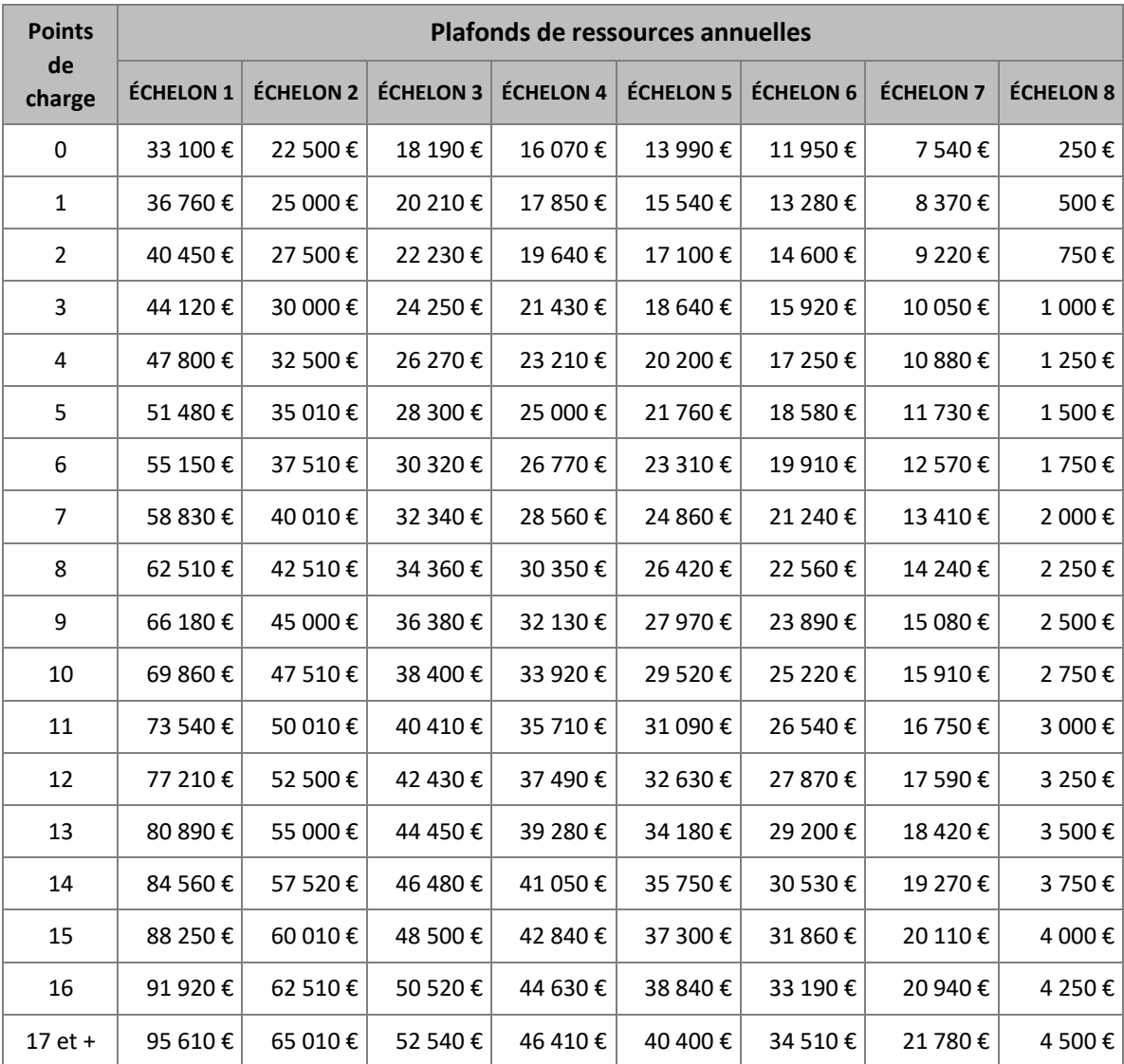

# **Comment obtenir le remboursement de la CVEC ?**

Les étudiants boursiers (formations universitaires) peuvent bénéficier du remboursement de la CVEC. **Ce remboursement est effectué par le CROUS**, et non par la Région.

Les étudiants boursiers doivent en faire la demande dès qu'ils ont reçu leur décision en se connectant à [CVEC.etudiant.gouv.fr](http://cvec.etudiant.gouv.fr/)

Les étudiants boursiers peuvent être exonérés de la CVEC en transmettant au CROUS la décision prévisionnelle qu'ils ont reçu par mail.

### **Faut-il déclarer la bourse aux impôts ?**

La bourse est une aide ne donnant pas lieu à cotisation sociale et n'est pas imposable. Elle ne constitue pas un revenu qu'il est nécessaire d'intégrer dans sa déclaration d'impôt sur le revenu.

### **Autres questions ?**

Pensez à consulter la foire aux questions (FAQ) sur le sit[e http://aidesfss.auvergnerhonealpes.fr](http://aidesfss.auvergnerhonealpes.fr/)

**Contact étudiants et élèves** : 04 26 73 33 33 - [aidesfss@auvergnerhonealpes.fr](mailto:aidesfss@auvergnerhonealpes.fr)

Portail des aides régionales : [http://aidesfss.auvergnerhonealpes.fr](http://aidesfss.auvergnerhonealpes.fr/)

Site de la Région : [www.auvergnerhonealpes.fr](http://www.auvergnerhonealpes.fr/)